# **#OPENDATA Datenquellen & Anwendungsbeispiele**

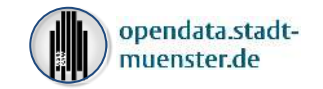

H

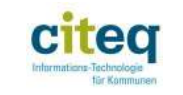

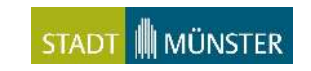

### **Inhalt**

- 1. Was ist Open Data?
- 2. Woher bekommt man die Daten?
- 3. Anwendungsbeispiele

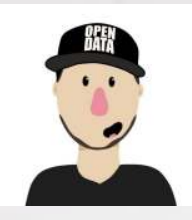

Thomas Werner Open Data Koordination Stadt Münster / citeq EMail: [opendata@citeq.de](mailto:opendata@citeq.de) Tel.: 0251 492-1909

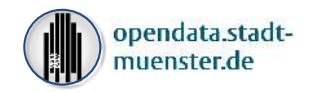

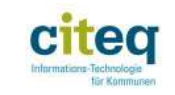

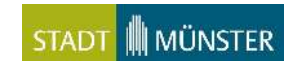

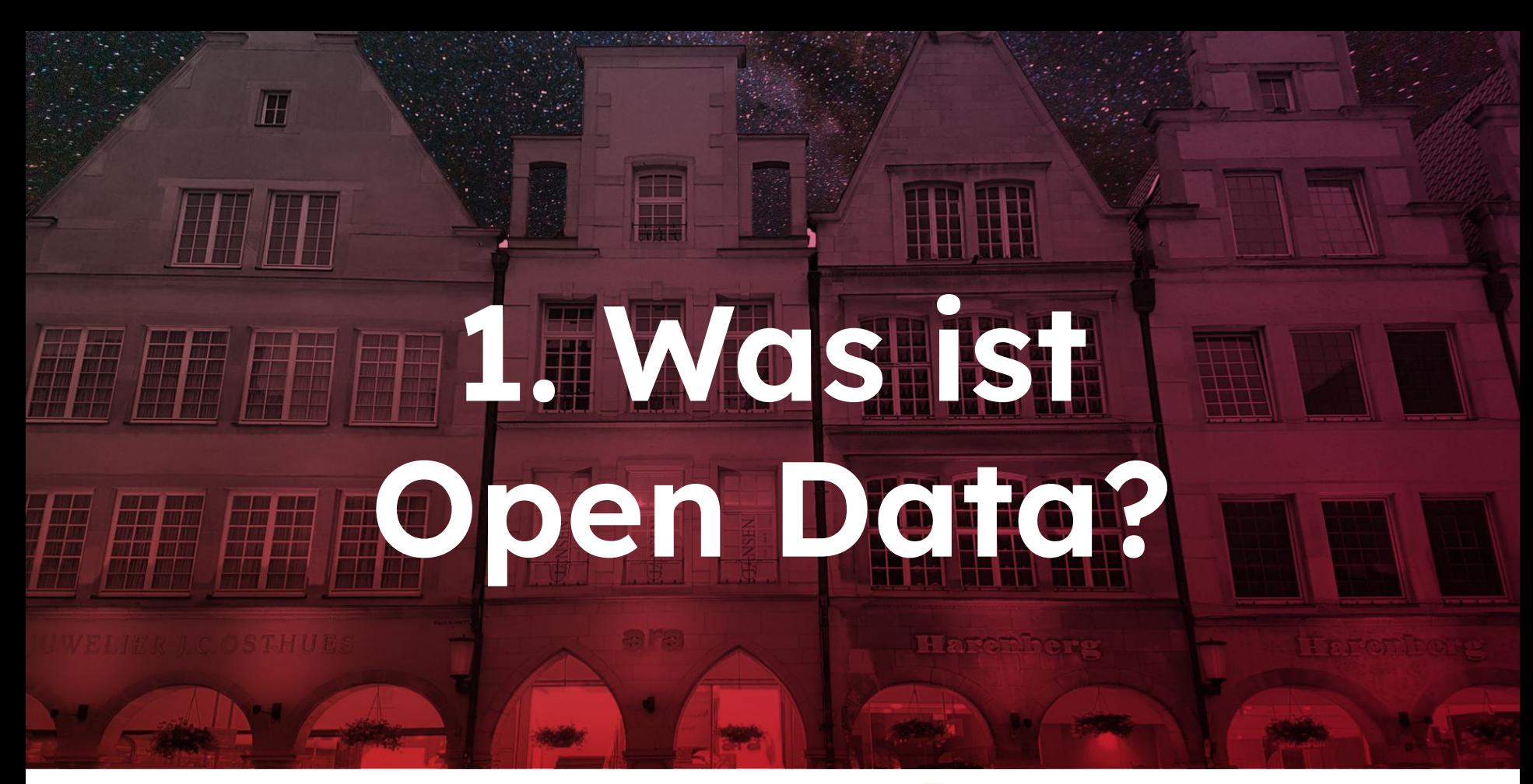

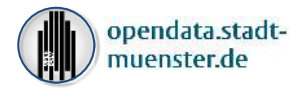

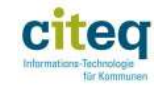

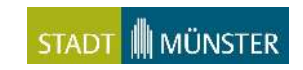

### **Open Data - Definition**

*"Als Open Data (englisch 'open data' = 'offene Daten') werden Daten bezeichnet, die von jedermann zu jedem Zweck genutzt, weiterverbreitet und weiterverwendet werden dürfen."* - Wikipedia

### "**Open Data**" = man **kann & darf** die Daten nutzen, d.h.:

- kostenlos
	- maschinenlesbar
	- öffentlich zugänglich
	- keine personenbezogenen Daten
	- rechtssichere Nutzung = Open Data Lizenz

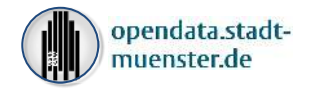

**FREE** 

**Bill** 

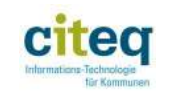

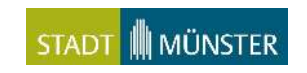

### **Open Data - Beispiele: Stadt Münster**

### STADT | MÜNSTER

#### Jahres-Statistiken der Stadt Münster

In ausgewählten Themenbereichen werden hier die lahresentwicklungen für die ges

- Jahres-Statistik 2021 Allgemeines über Münster (PDF, 4.28 MB)
- Jahres-Statistik 2021 Bevölkerung (PDF, 5.10 MB)
- Jahres-Statistik 2021 Erwerbstätigkeit (PDF, 4.42 MB)
- Ahres-Statistik 2021 Wirtschaft (PDF, 4.26 MB)
- Jahres-Statistik 2021 Bautätigkeit und Wohnen (PDF, 4.32 MB)
- Allahres-Statistik 2021 Gastgewerbe (PDF, 4.13 MB)
- Jahres-Statistik 2021 Verkehr (PDF, 4.23 MB)
- Jahres-Statistik 2021 Öffentliche Sicherheit und Ordnung (PDF, 4.19 MB)
- Allahres-Statistik 2021 Bildung und Kultur (PDF, 5.44 MB)
- Ahres-Statistik 2021 Gesundheit (PDF, 4.37 MB)
- Jahres-Statistik 2021 Soziales (PDF, 4.31 MB)
- V Ishroc Statistik 2021 Einanzon (DDE 4.00 MD)

#### **Baumbestand**

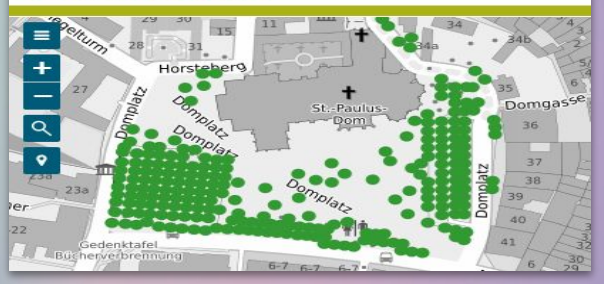

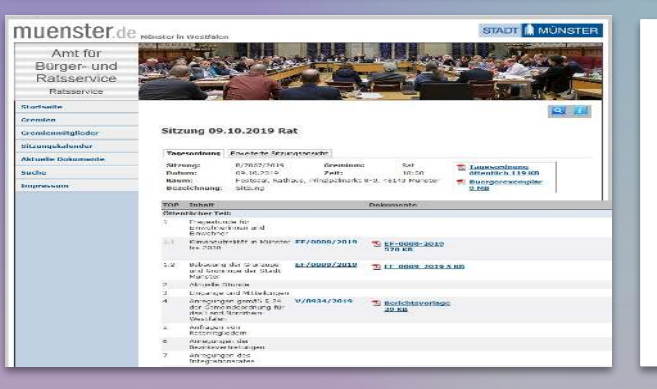

Vergabemarktplatz Westfalen

Aktuelle Ausschreibungen und Vergaben der Stadt Münster

#### Strassen

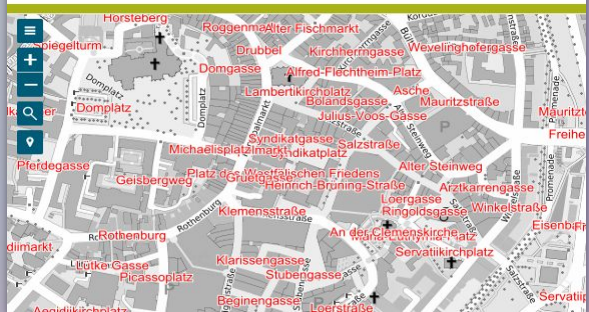

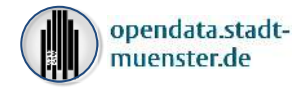

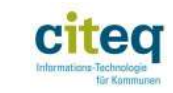

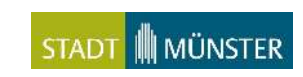

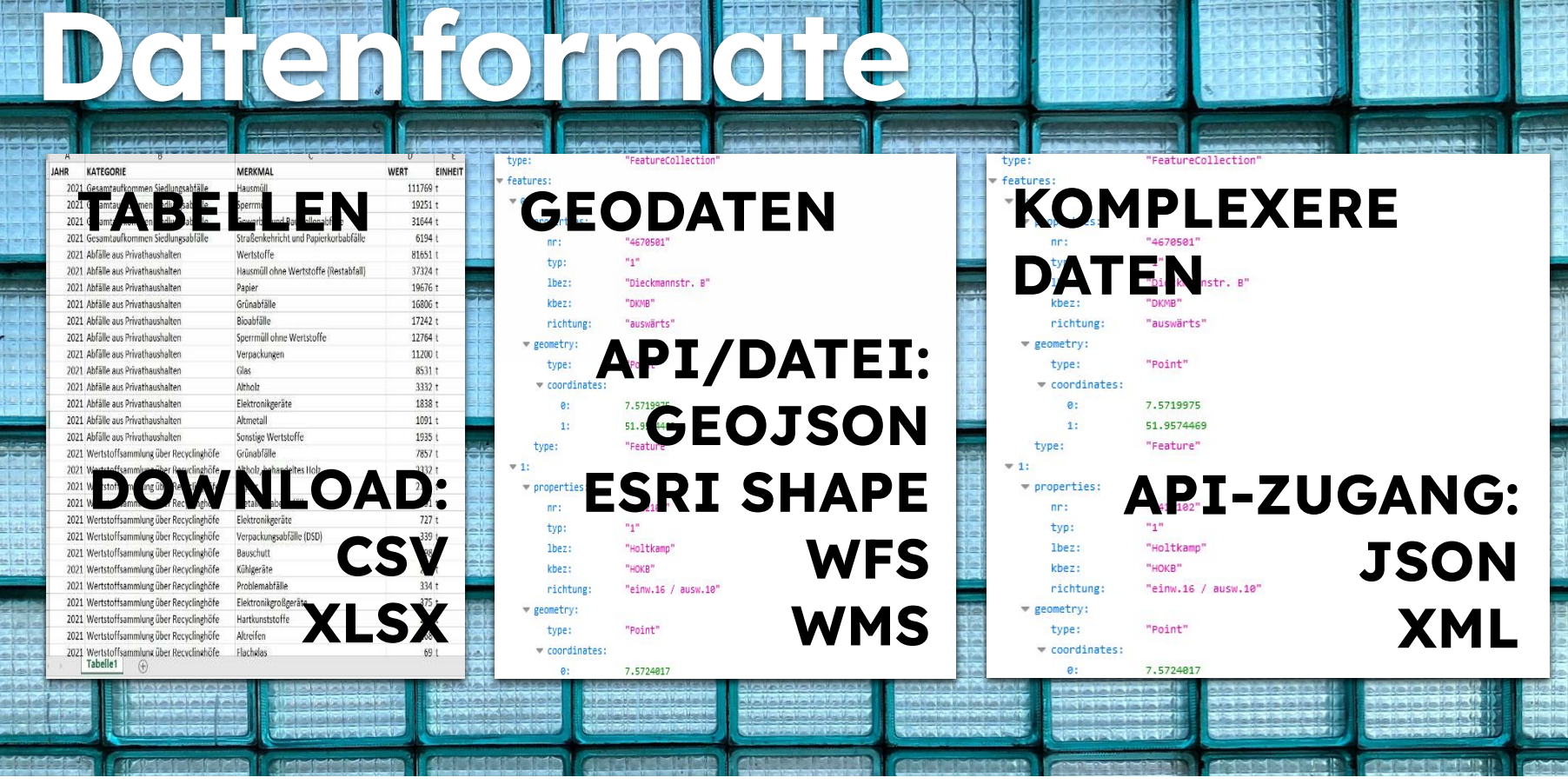

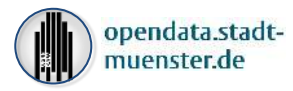

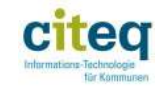

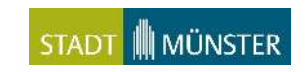

려

### **Open Data - Beispiel "Wasserqualität"**

Stadtwerke Münster

#### Mittelwerte der **Trinkwasseranalyse 2022**

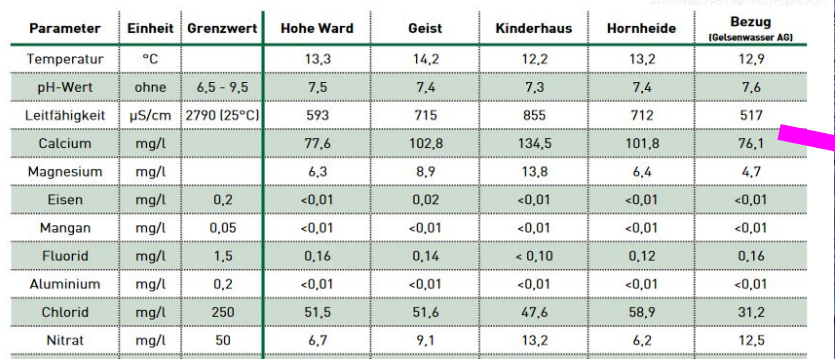

https://www.stadtwerke-muenster.de/privatkunden/serv ice-kontakt/ratgeber/trinkwasseranalyse.html

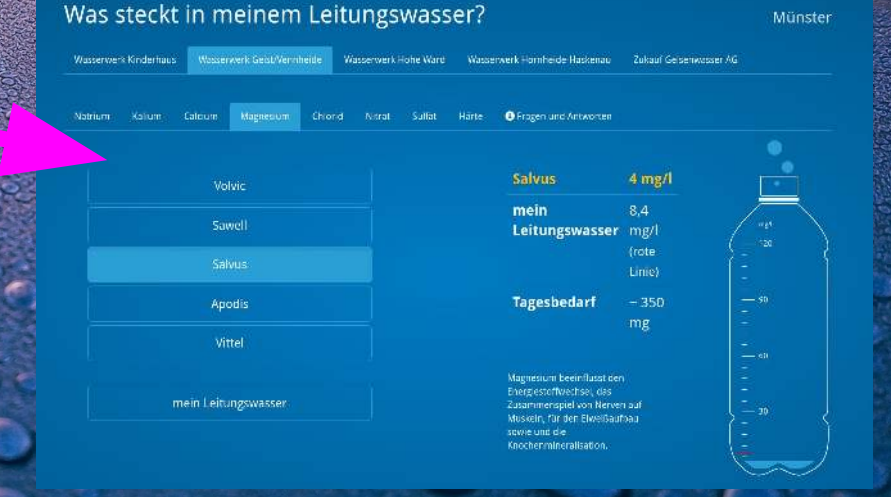

https://codeformuenster.org/trinkwasser/

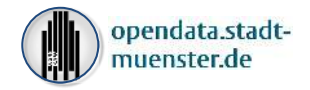

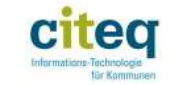

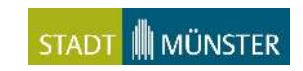

### **Open Data - Beispiel: Verkehrsdaten, Car2X**

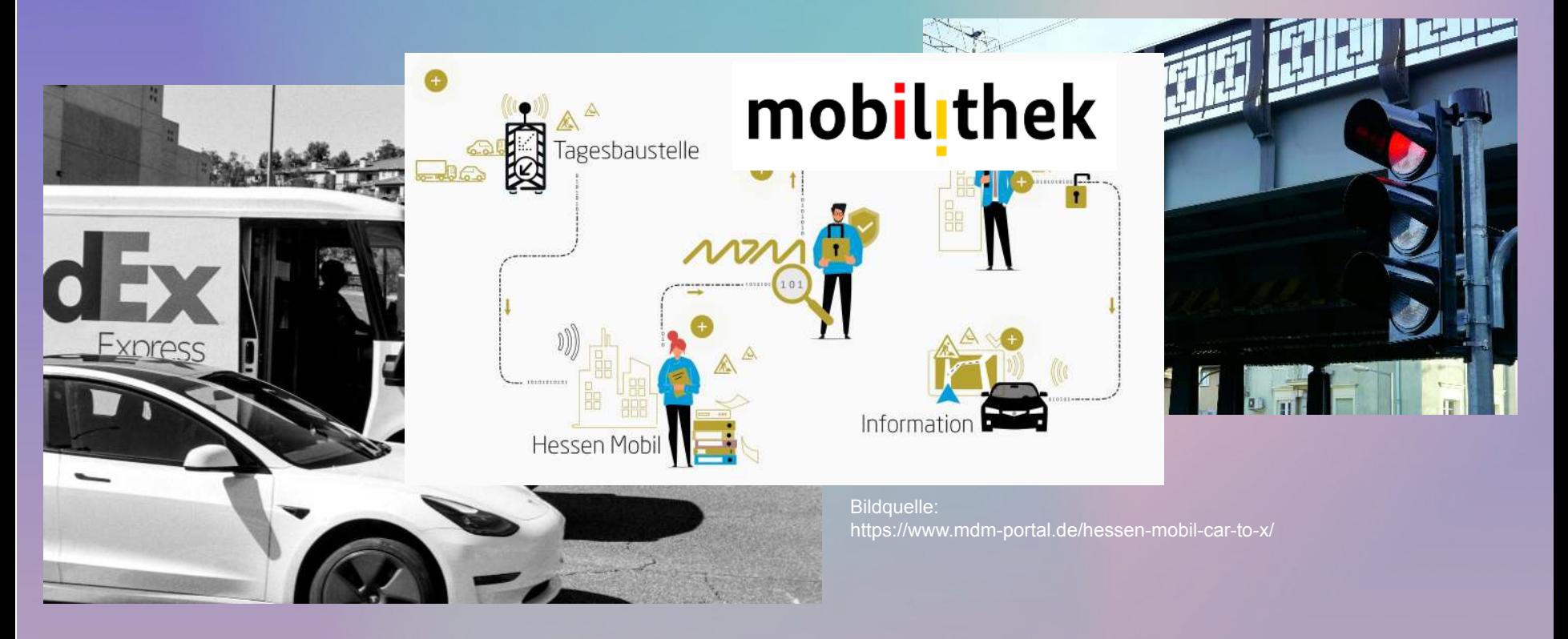

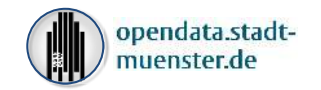

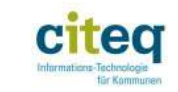

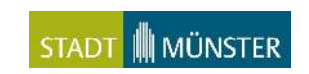

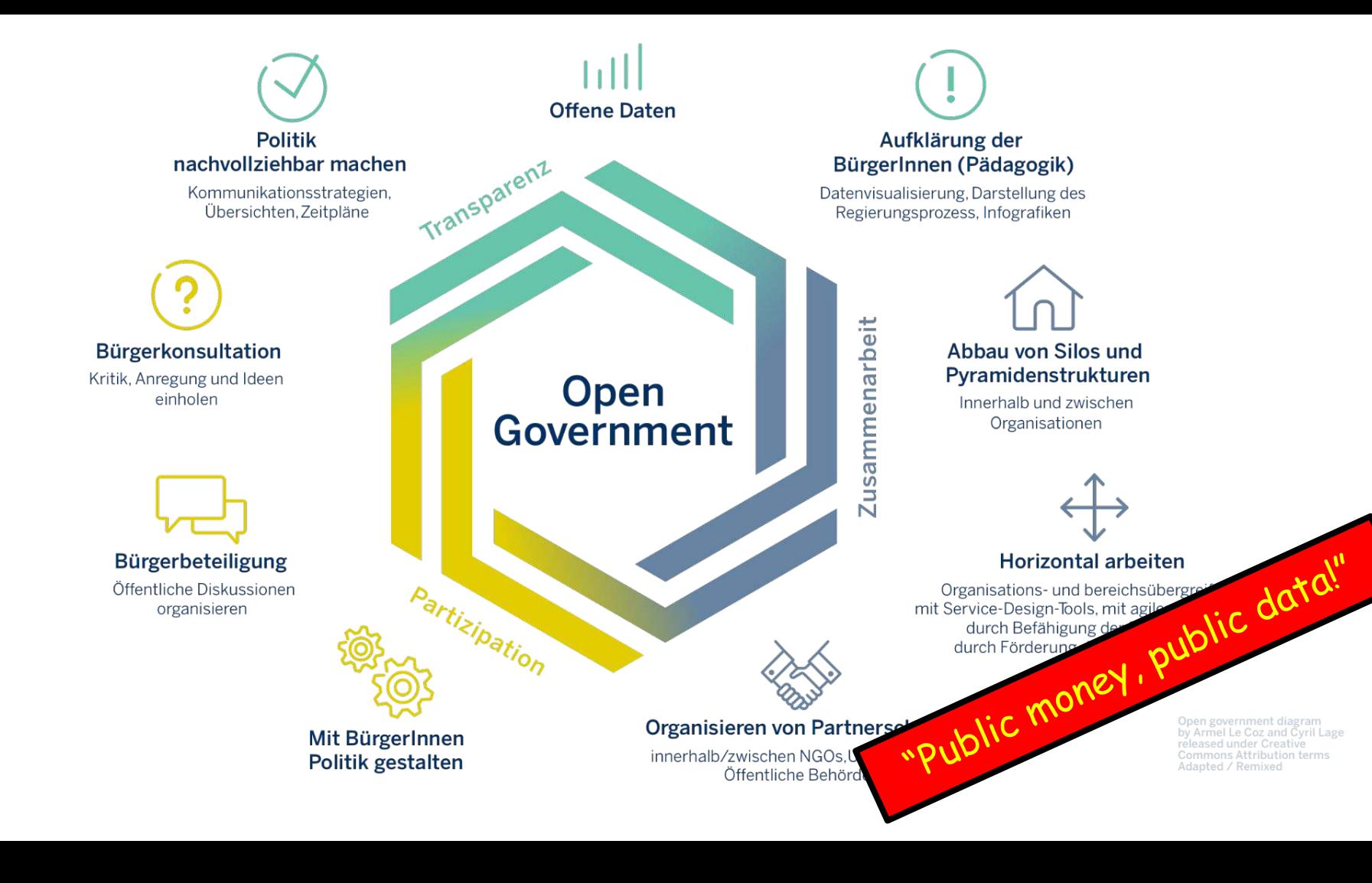

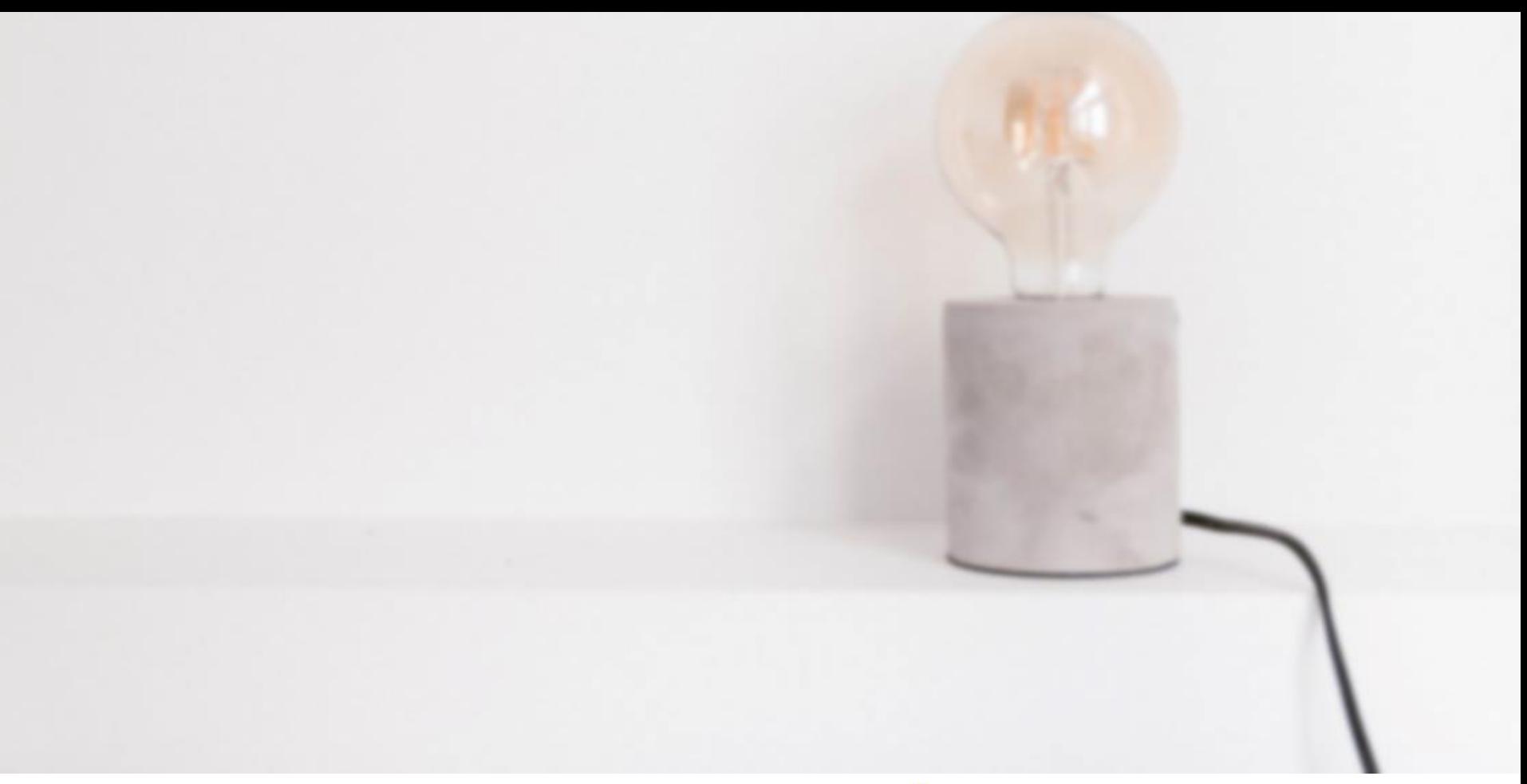

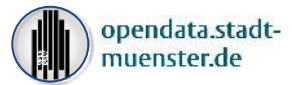

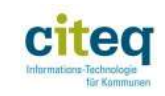

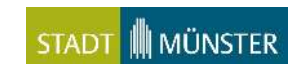

## Open Data in der Verwaltung in Deutschland

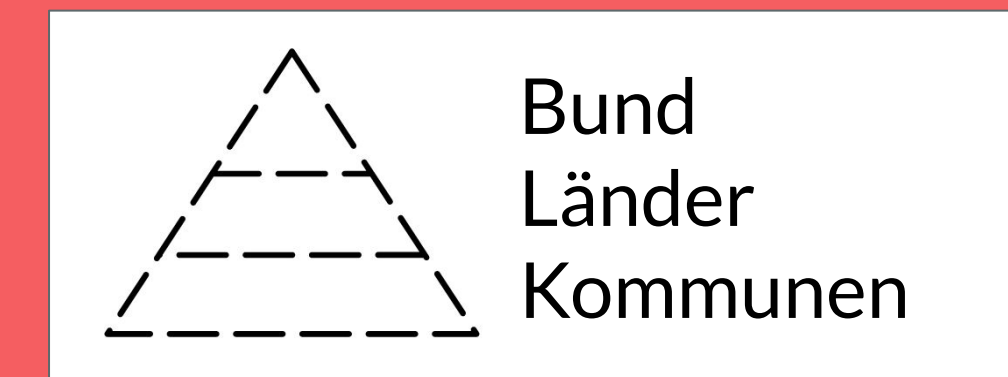

### **Bundesbehörden**

- Gesetz zur Förderung der elektronischen Verwaltung (E-Government-Gesetz - EGovG), Paragraph § 12a ("Open-Data-Paragraph" seit Juli 2017):
- *"Behörden der unmittelbaren Bundesverwaltung stellen unbearbeitete Daten, die sie zur Erfüllung ihrer öffentlich-rechtlichen Aufgaben erhoben haben ... zum Datenabruf über öffentlich zugängliche Netze bereit."*
- 14 **Ministerien, Obersten Bundesbehörden** (29 Stück), **Bundesoberbehörden** (>80 Stück), **Bundesmittel- und Bundesunterbehörden**

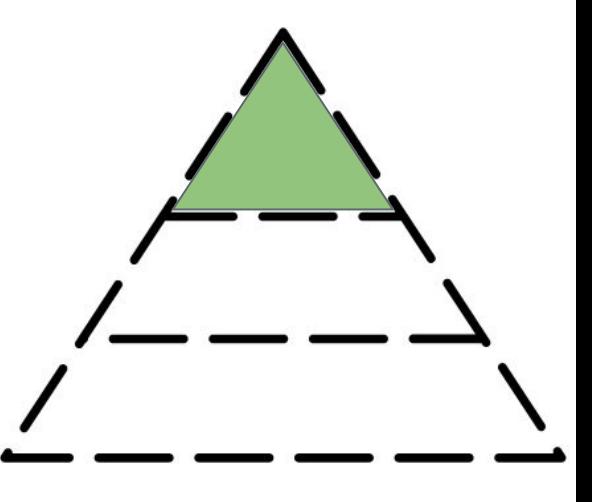

### **Landesbehörden**

Je nach Bundesland sind Landesbehörden verpflichtet.

NRW= Seit 2020 EGovG NRW Paragraph §16a.

#### keine gesetzliche Regelung

Bayern, Niedersachsen, Sachsen

#### Informationsfreiheitsgesetz

Informationen müssen auf Antrag herausgegeben werden

Baden-Württemberg, Berlin, Brandenburg, Hessen, Mecklenburg-Vorpommern, Nordrhein-Westfalen, Saarland, Sachsen-Anhalt, Schleswig-Holstein,

#### Transparenzgesetz

Behörden veröffentlichen zentrale Daten eigenständig Bremen, Hamburg, Rheinland-Pfalz

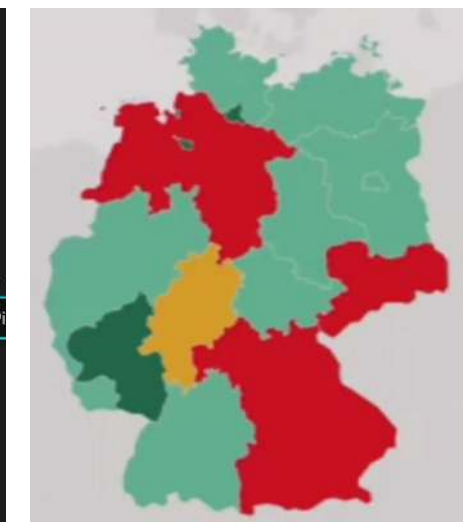

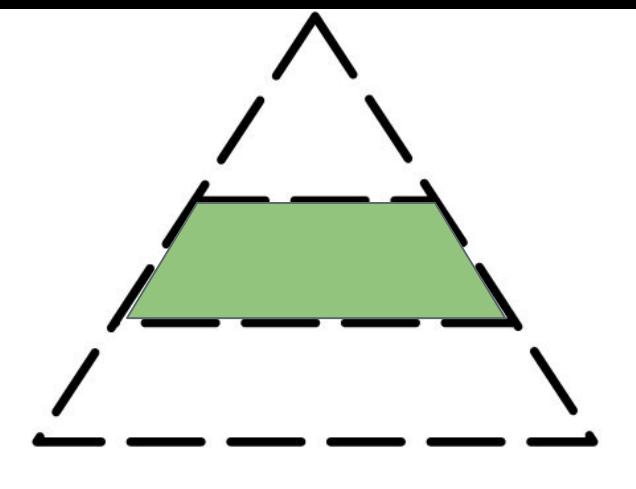

### **Kommunen**

Teils freiwillig Open Data Münster: Ratsbeschluss zu Open Data (V/0154/2018)

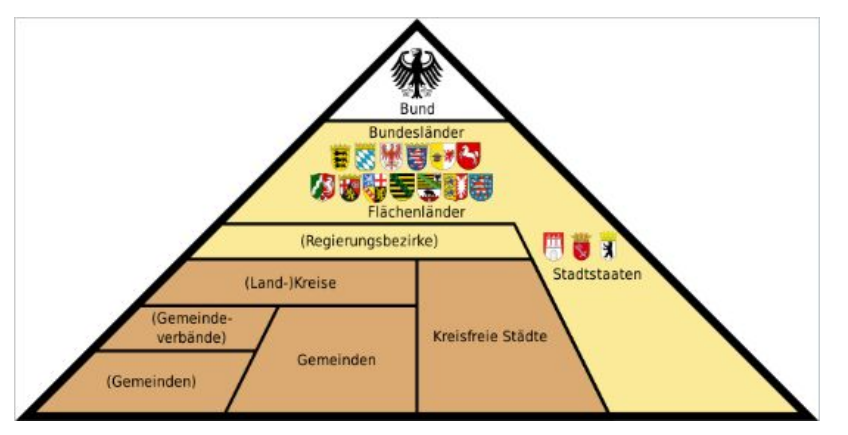

- 294 Landkreise
- > 11.000 Städte und Gemeinden
- Davon >100 mit Open-Data-Angeboten

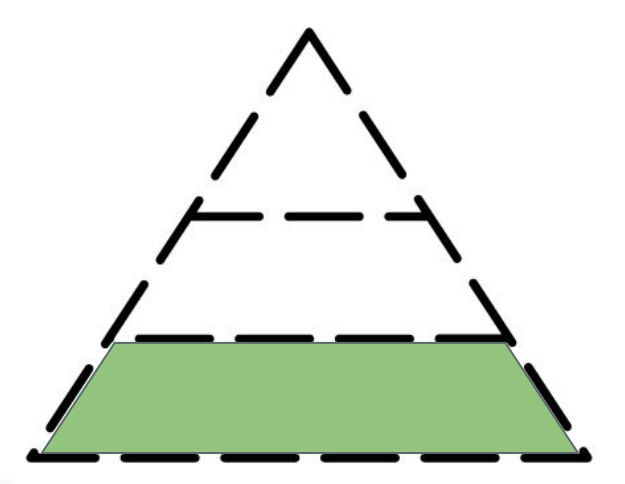

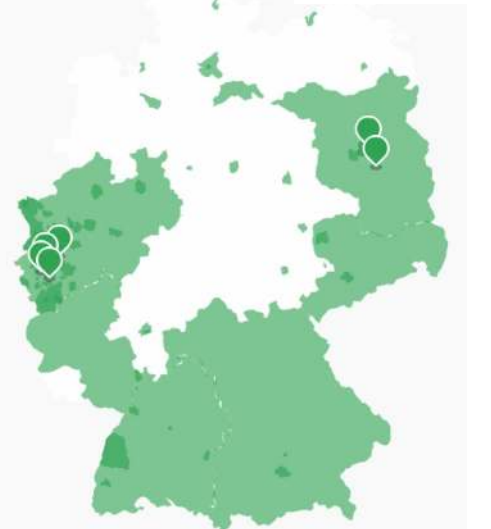

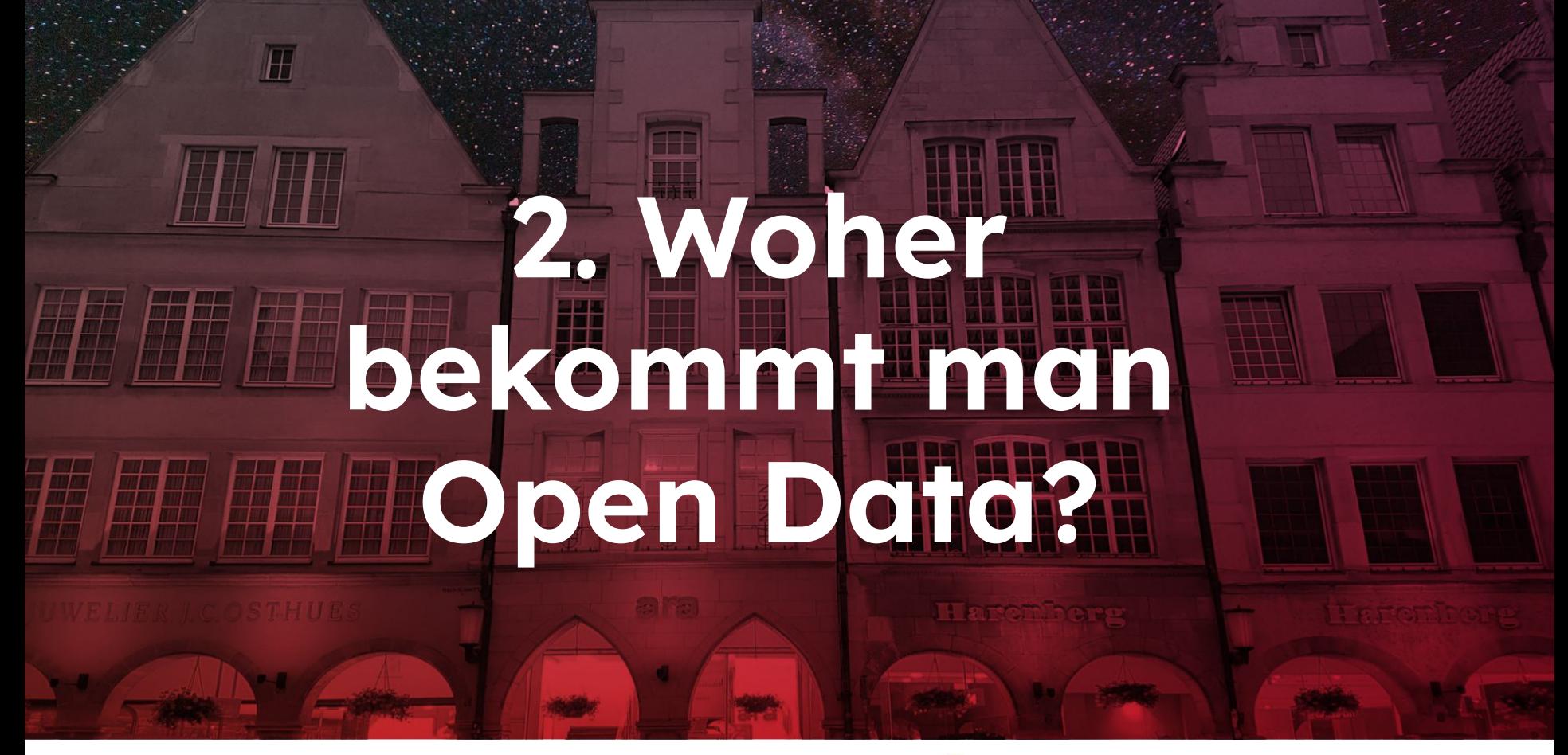

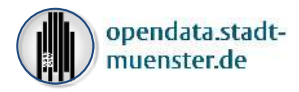

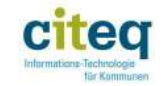

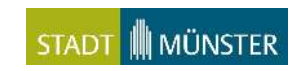

## **..**natürlich auf dem Open Data Portal Münster!

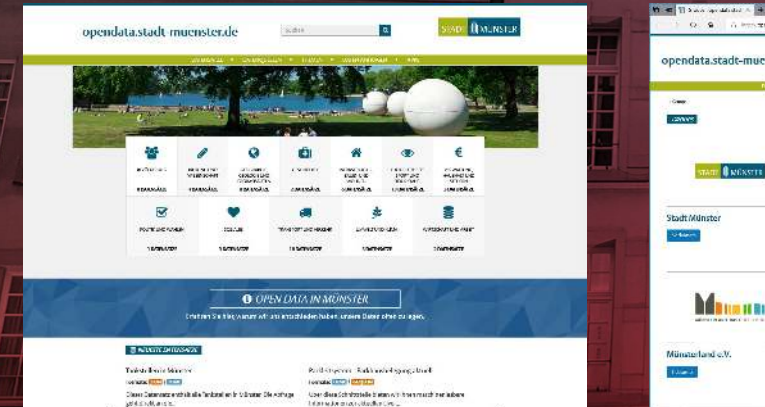

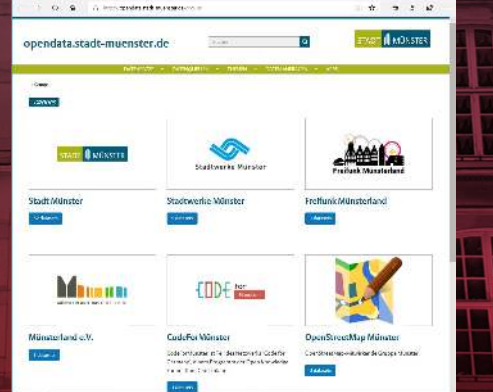

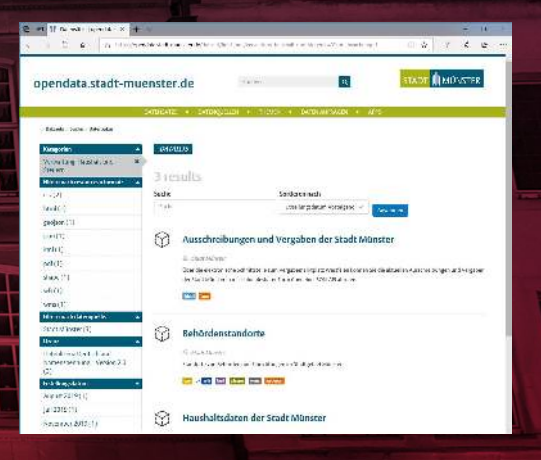

### https://opendata.stadt-muenster.de

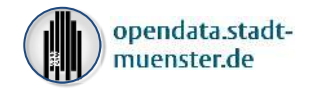

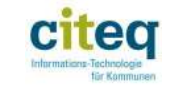

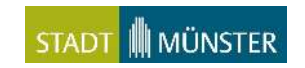

## **"HARVESTING"**

### Europaportal

### **Bundesportal**

Landesportale

# Kommunale Portale

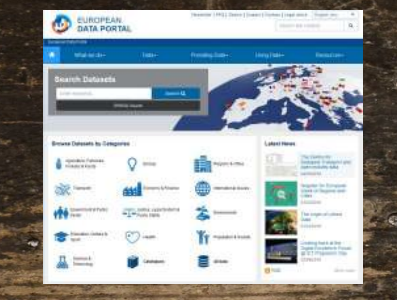

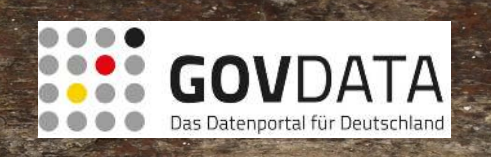

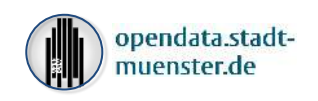

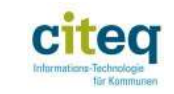

open

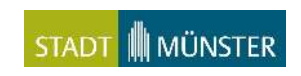

## **"HARVESTING"**

### data.europa.eu

### www.govdata.de

www.open.nrw

## Kommunale Portale

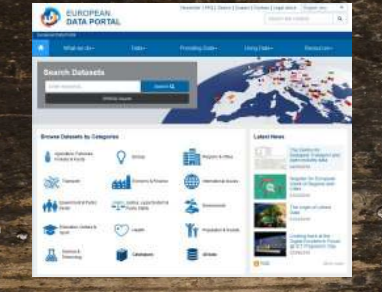

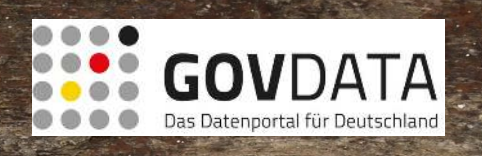

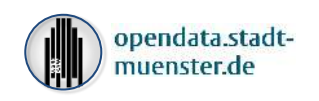

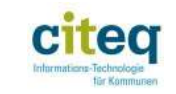

open

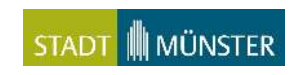

 $51.20$ 

## Beispiele: Datenquellen Behörden Deutschland

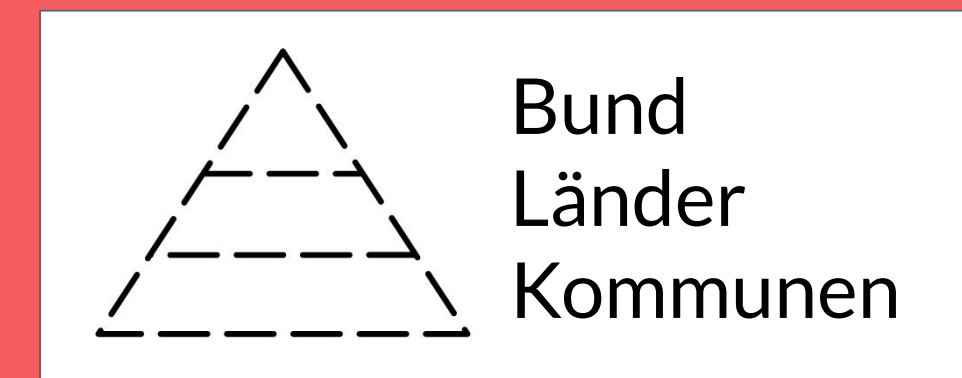

## Geodaten - Umweltdaten - Statistik **THEMENGEBIETE**

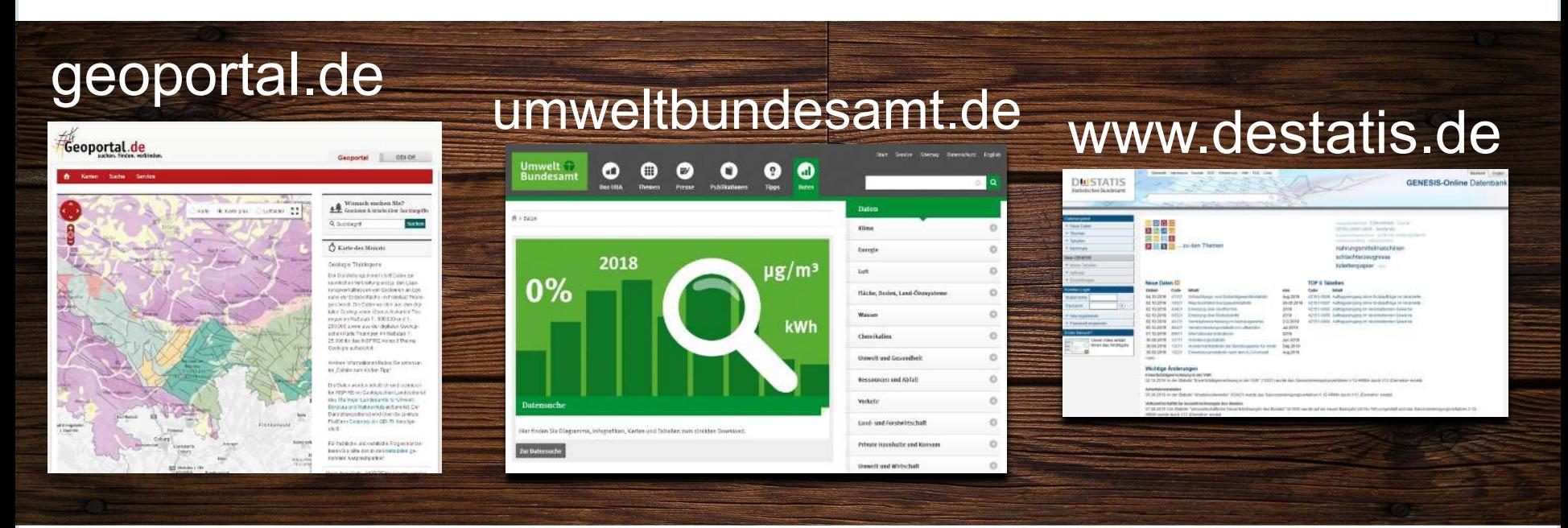

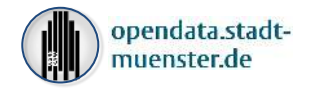

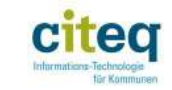

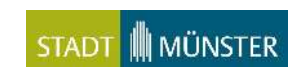

## Geodaten - Umweltdaten - Statistik - etc **THEMENGEBIETE - NRW**

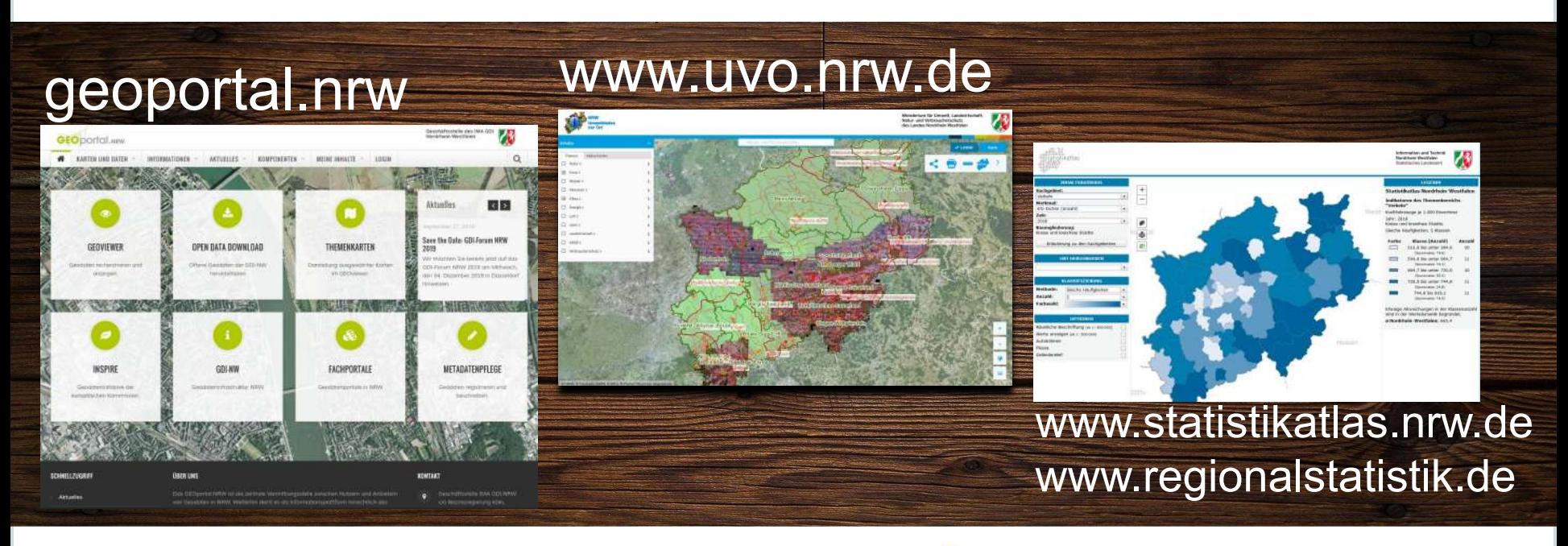

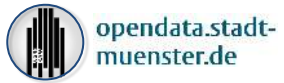

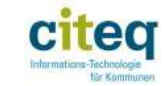

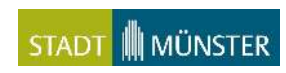

## Verkehr - Mobilfunk **THEMENGEBIETE - #2**

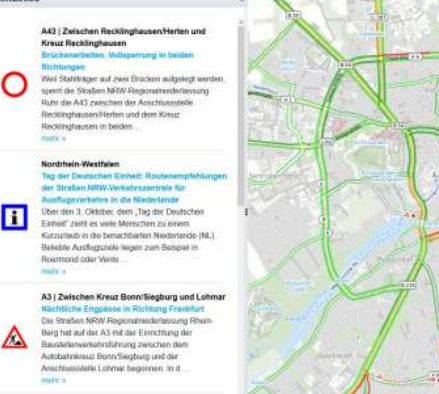

A2 | In Höhe Porta Westfalica

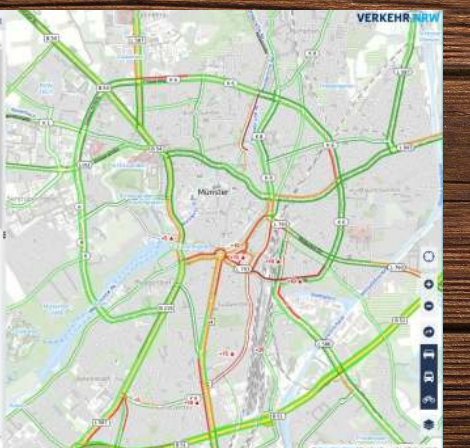

### verkehr.nrw emf3.bundesnetzage

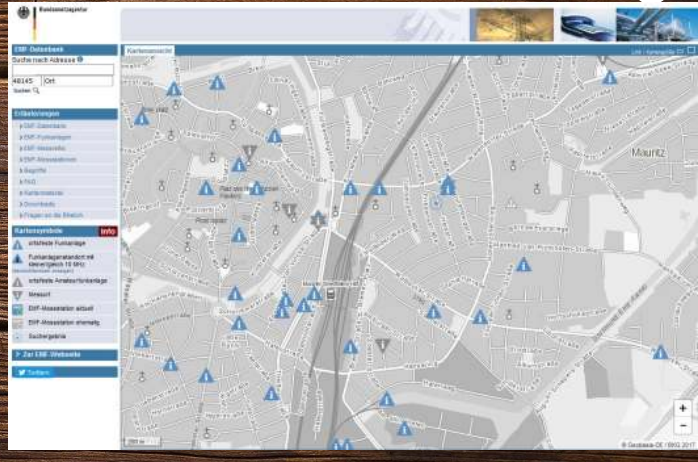

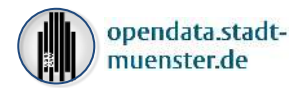

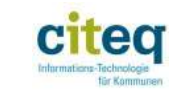

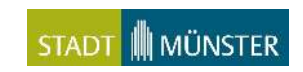

### **Fazit: Behördendaten**

- Es ist unübersichtlich! => Google
- Im Zweifel: Allgemeines Datenportal GovData: <https://www.govdata.de>
- Wie findet man heraus, welche Behörde die benötigten Fakten liefern kann? <https://behoerdenfinder.de>
- Übersicht über (interaktive) Datenangebote der Ministerien:
	- [https://opendata.stadt-muenster.de/blog/liste-übergeordneter-open-data-angebote](https://opendata.stadt-muenster.de/blog/liste-%C3%BCbergeordneter-open-data-angebote)
	- [https://opendata.stadt-muenster.de/blog/open-data-angebote-von-bundesministerien-deutschl](https://opendata.stadt-muenster.de/blog/open-data-angebote-von-bundesministerien-deutschland) [and](https://opendata.stadt-muenster.de/blog/open-data-angebote-von-bundesministerien-deutschland)

### **Informations- & Datenangebote**

- Datenquellen Beispiele
	- Unfallatlas Deutschland: <https://unfallatlas.statistikportal.de/>
	- Solar & PV Marktstammdatenregister: [https://www.marktstammdatenregister.de](https://www.marktstammdatenregister.de/)
	- Amtliche Karten: [https://basemap.de](https://basemap.de/)
	- Deutscher Wetterdienst (DWD) Daten: [https://opendata.dwd.de](https://opendata.dwd.de/)
	- API für DWD Daten: [https://brightsky.dev](https://brightsky.dev/)
	- Europäisches Parlament Fördergelderdatenbank: [https://kohesio.ec.europa.eu](https://kohesio.ec.europa.eu/)
	- Satellitenbilder ohne Wolken "Sentinel 2 Cloudless":<https://s2maps.eu>
	- Deutsche Zentrale für Tourismus<https://open-data-germany.org>
	- DELFI, die Durchgängige ELektronische FahrgastInformation (ÖPNV): [https://www.delfi.de](https://www.delfi.de/)
	- Mobilithek, Mobilitätsdaten:<https://mobilithek.info/>
	- Straßenaufnahmen:<https://mapillary.com>

### **Weitere Open-Data-Quellen**

- **● Nichtregierungsorganisationen**
	- **○ Wikidata**
	- **○ OpenStreetMaps**
	- **○ data.worldbank.org**
- **● Wissenschaft**
	- **re3data.org**
	- miami.uni-muenster.de

Umfangreiche Sammlung von Datensammlungen

*"Awesome public datasets" <https://github.com/awesomedata/awesome-public-datasets>*

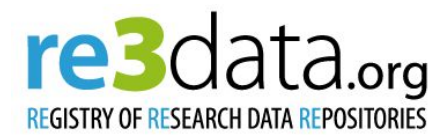

The World Bank

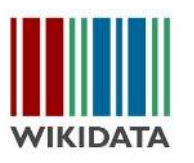

## **Wie funktioniert Wikidata?**

Abfragen kann man auf beliebigen Attributen ausführen mit der Query-Sprache SPARQL

[Beispielabfrage](https://www.wikidata.org/wiki/Wikidata:SPARQL_query_service/queries/examples/de#Deutsche_Bundesl%C3%A4nder_geordnet_nach_der_Zahl_der_Konzernzentralen_je_Millionen_Einwohner)

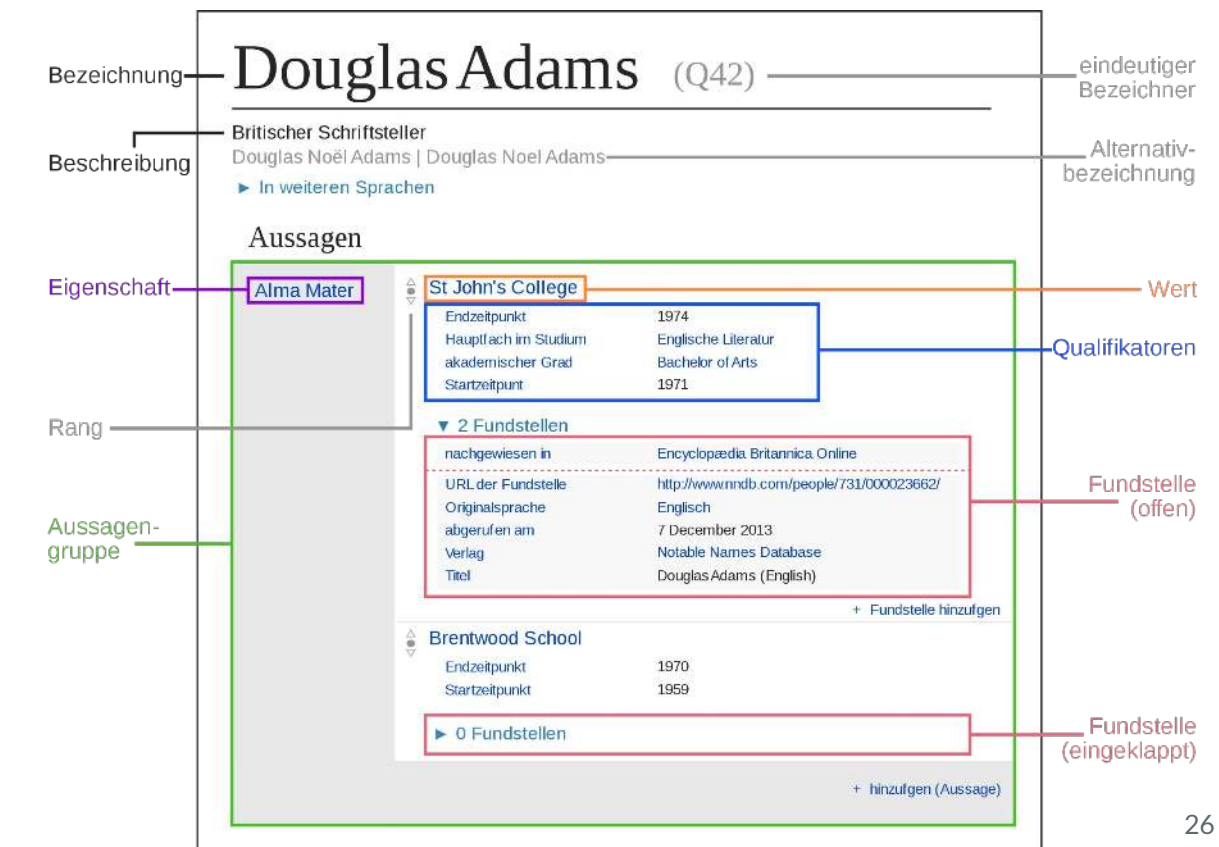

## **Open Street Map**

*Die freie Alternative zu Google Maps*

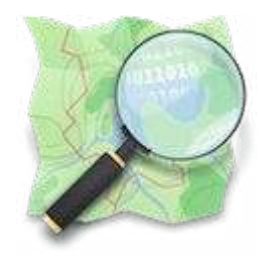

"OpenStreetMap.org ist ein im Jahre 2004 gegründetes internationales Projekt mit dem Ziel, eine freie Weltkarte zu erschaffen. Dafür sammeln wir weltweit Daten über Straßen, Eisenbahnen, Flüsse, Wälder, Häuser und vieles mehr."

=> Nicht nur eine Karte

=> Dahinter steht eine große, strukturierte Datenbasis

<https://www.openstreetmap.de/karte.html>

### **Open Street Map Anwendungen**

- Radwege:<https://www.opencyclemap.org/>
- Barrierefreiheit:<https://wheelmap.org/>
- Bahn: <https://www.openrailwaymap.org/>
- ÖPNV: https://www.öpnvkarte.de/
- Infrastruktur: <https://openinframap.org>
- Öffentliche Tischtennisplatten: <https://tabletennismap.de/>
- Weitere in der Liste: [https://wiki.openstreetmap.org/wiki/List\\_of\\_OSM-based\\_services](https://wiki.openstreetmap.org/wiki/List_of_OSM-based_services)

Wie kann man Daten eintragen, korrigieren oder abfragen? <https://taginfo.openstreetmap.org/> - API: <https://overpass-turbo.eu/>

### **OSM: Beispiel Stadt Köln**

- Die Stadtverwaltung Köln nutzt Open Street Maps für den interaktiven Online-Stadtplan.
- Straßenverkehrs-relevante Daten werden von städtischen Mitarbeitern eingepflegt.
- Win/Win-Situation: Die Stadtverwaltung hat eine kostengünstige Lösung für den Online-Stadtplan. In OpenStreetMaps stehen Straßenverkehrs- Infrastrukturdaten in standardisiertem Format für alle interessierten Nutzer zur Verfügung. Ein digitales Allgemeingut wird unterstützt, im Gegensatz zu bezahlten Online-Diensten wie z.B. Google Maps. Die ehrenamtliche OpenStreetMaps-Community wird unterstützt.

### <https://www.stadt-koeln.de/basisdienste/stadtplan/>

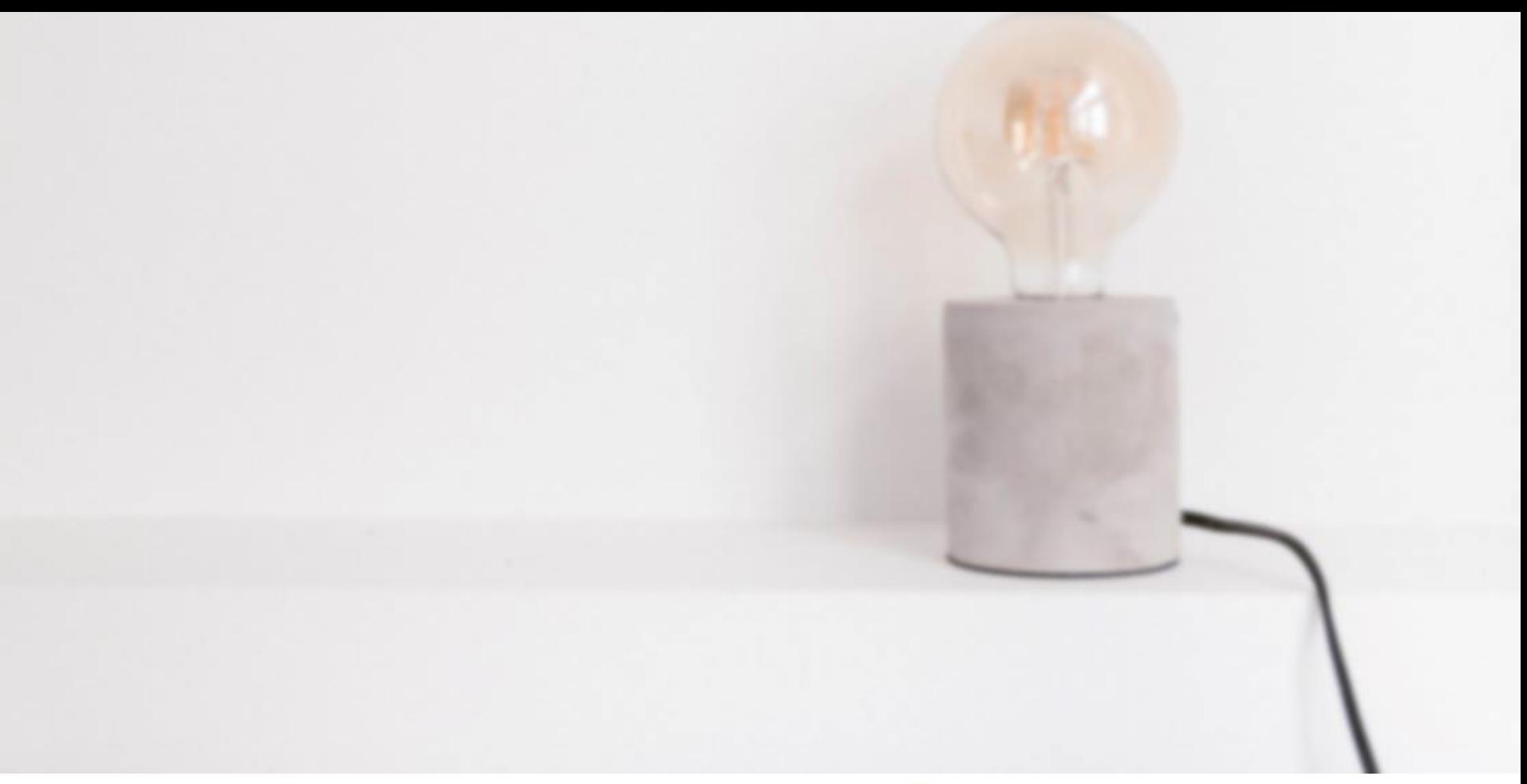

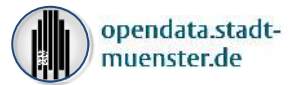

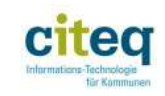

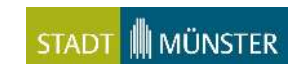

### **Daten selbst "öffnen"**

Wenn man bestimmte Fakten sucht

und wenn diese im Zuständigkeitsbereich öffentlicher Stellen liegen:

- 1. Gesetzliche Auskunftsansprüche bestehen nach:
	- [Informationsfreiheitsgesetz](https://de.wikipedia.org/wiki/Informationsfreiheitsgesetz) (IFG, auch in NRW)
	- [Umweltinformationsgesetz \(](https://de.wikipedia.org/wiki/Umweltinformationsgesetz)UIG, auch in NRW)
	- [Verbraucherinformationsgesetz](https://www.bmjv.de/DE/Verbraucherportal/Verbraucherinformation/VIG/Verbraucherinformationsgesetz_node.html) (VIG)
- 2. Zuständige Behörde herausfinden:
	- <https://behoerdenfinder.de>
- 3. Anfrage nach gewünschten Informationen stellen:
	- [https://fragdenstaat.de](https://fragdenstaat.de/)

## Weitere Datenquellen

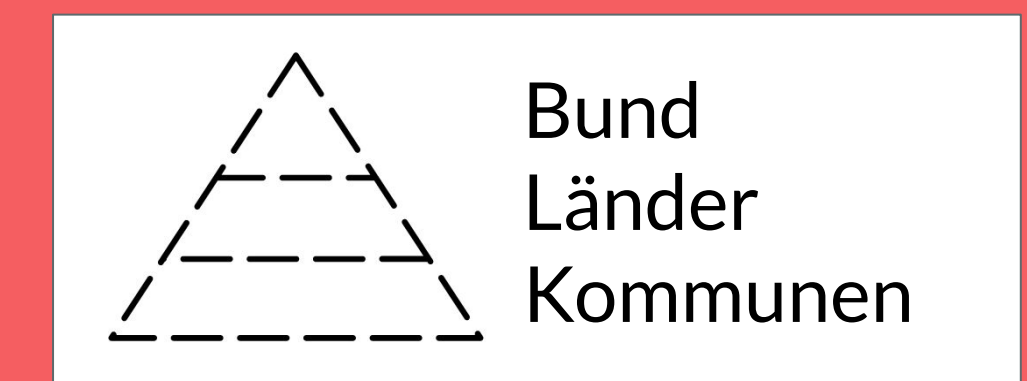

Weltweite statistische Informationen und Kennzahlen zu einer Vielzahl von Themengebieten lassen sich in Sekundenschnelle zu einzelnen Ländern vergleichen. Dazu muss nur die Bezeichnung der zu vergleichenden Informationen und die Länder-Namen in das Suchfeld eingetippt werden. (englisch)

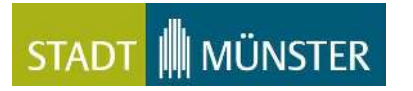

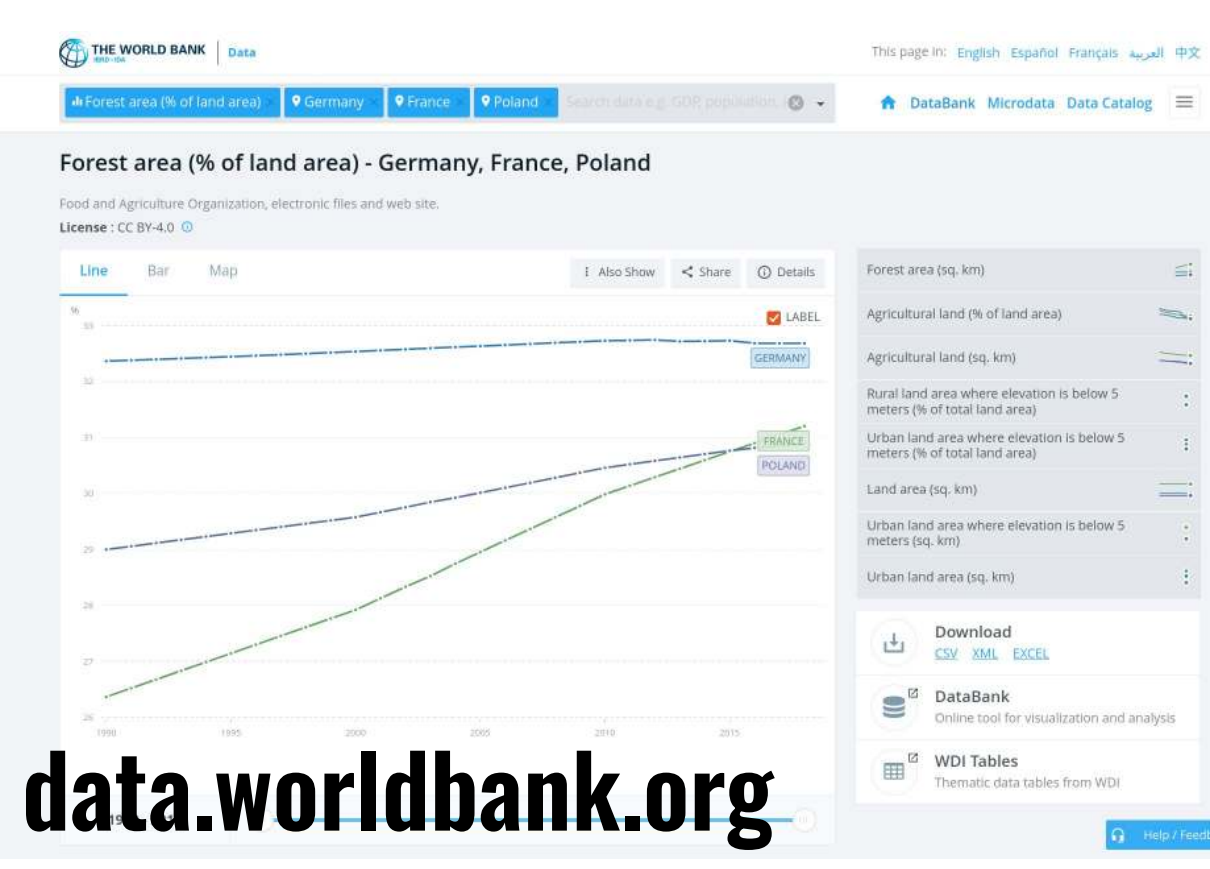

Insgesamt 68 interaktive Deutschland-Karten bilden die wichtigsten Fakten über das Leben in Deutschland ab und erlauben detaillierte Vergleiche zwischen den Regionen. Die Karten illustrieren wichtige Lebensbereiche der Menschen, von Infrastruktur und Demografie bis hin zu Gesundheitsversorgung und Sicherheit. Sie werden regelmäßig aktualisiert und schrittweise erweitert.

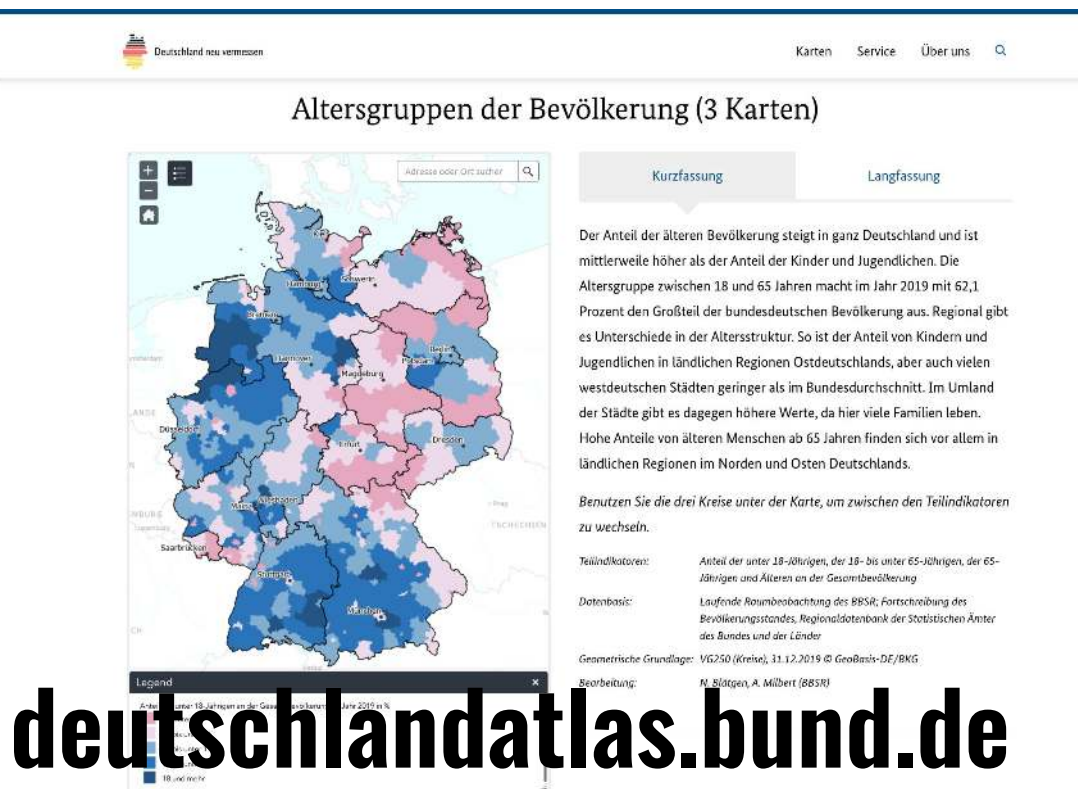

### STADT **III** MÜNSTER

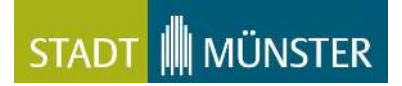

In Form von interaktiven Karten sind mehr als 220 Kennzahlen darstellbar. Die Daten lassen sich in für alle Regierungsbezirke, Landkreise, Kreise und Gemeinden Nordrhein-Westfalens vergleichen.

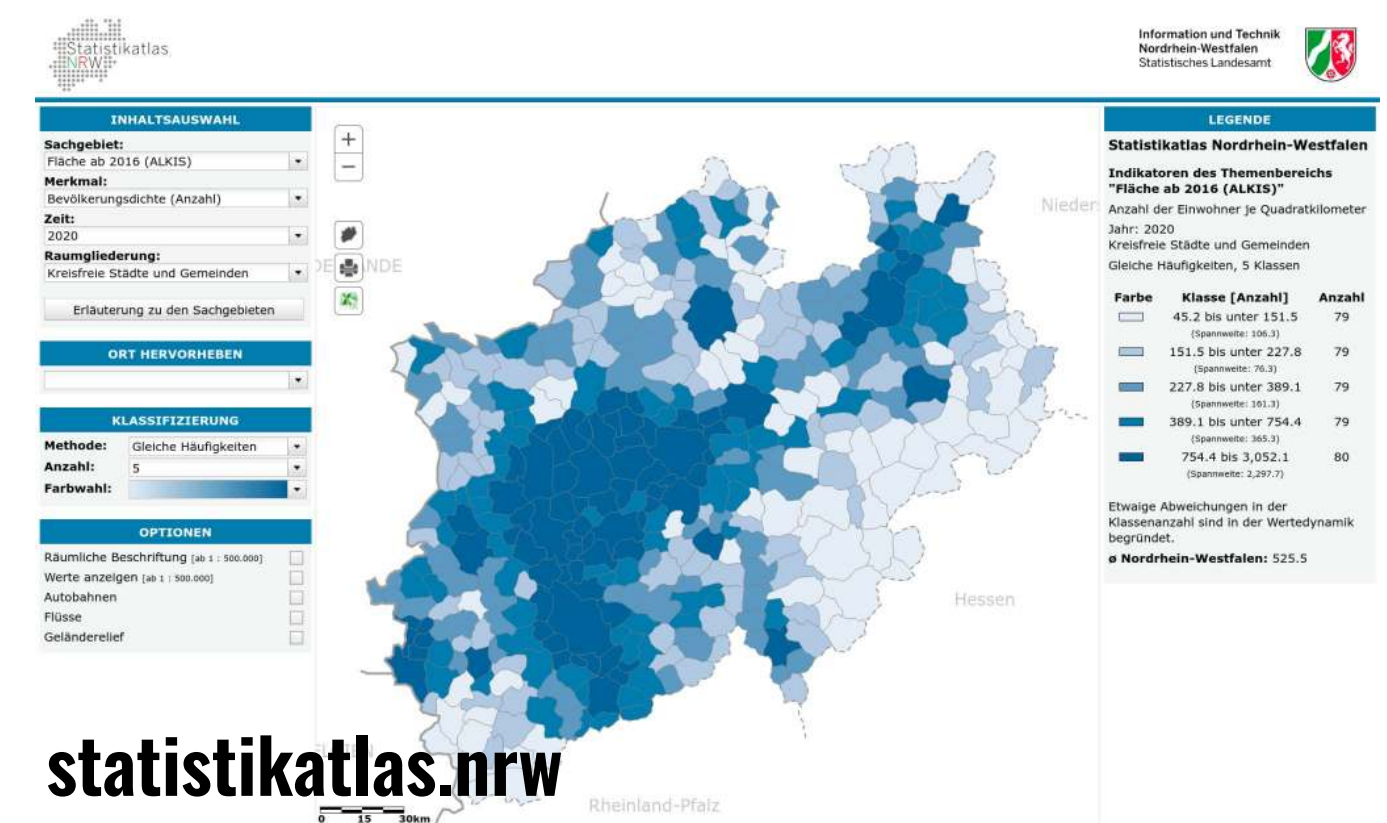

Maßstab: 1:1,241,721

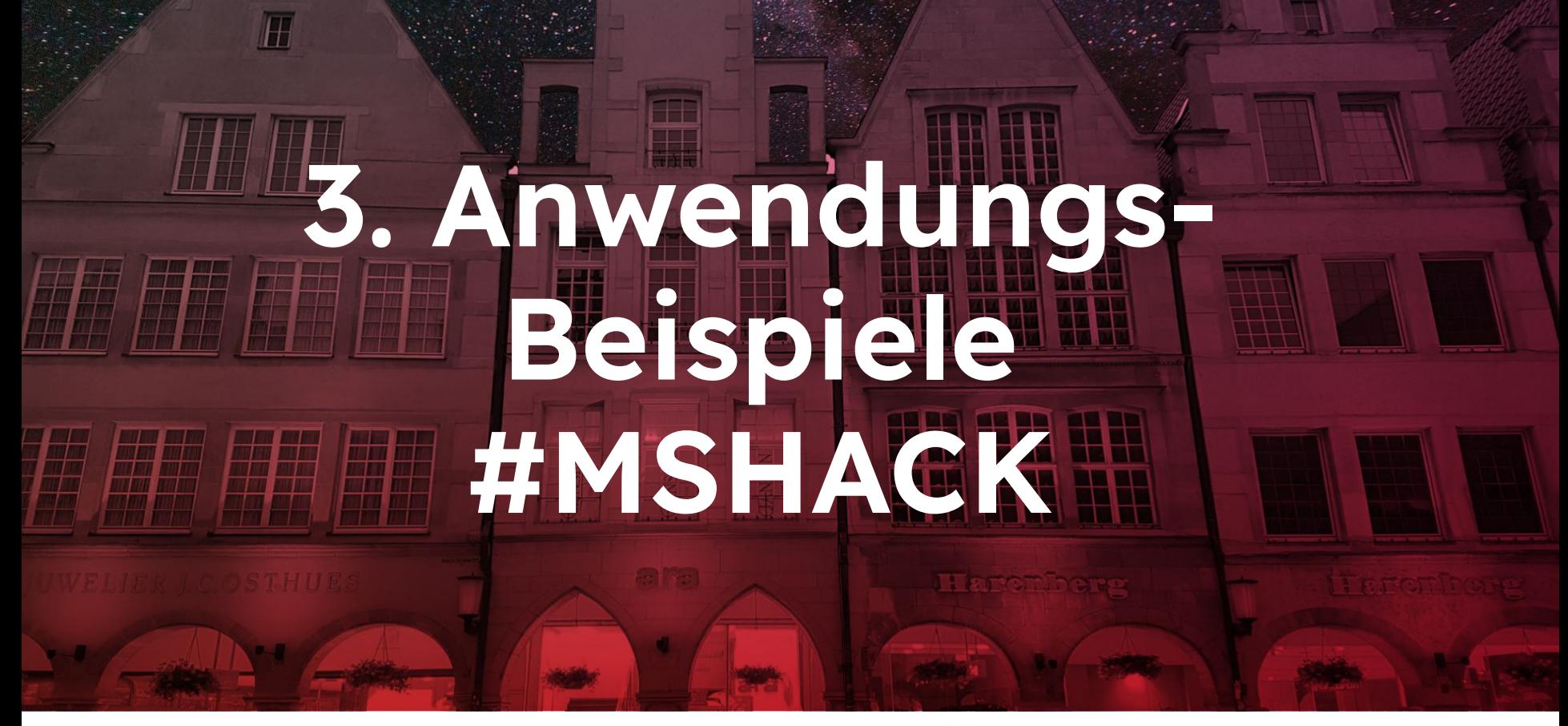

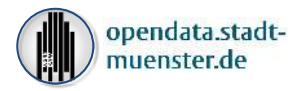

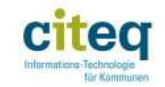

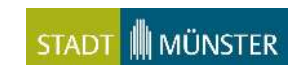

### **Was ist der "Münsterhack"?**

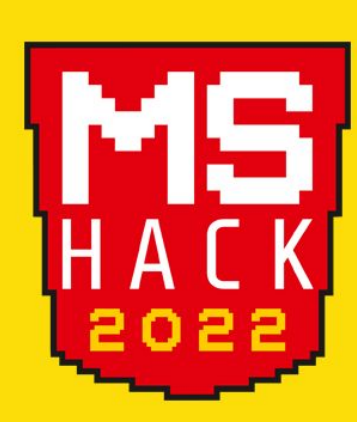

## MÜNSTERHACK

### HACKATHON FÜR MÜNSTER 23./24. SEPTE < schirmherr >

#MSHACI

Obernerd Oberbürgermeister Markus Lewe unterstützt den MUNSTERHACK seit der ersten Ausgabe im Jahr 2017 und ist auch 2022 Schirmherr des MÜNSTERHACK

Moin! Der MÜNSTERHACK wurde zudem durch die Stadt Munster im Rahmen der Aktion Gutes Morgen Münster ausgezeichnet.

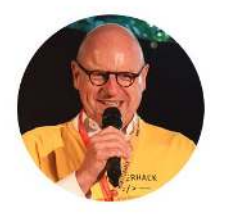

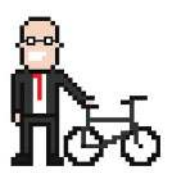

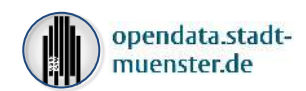

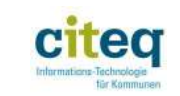

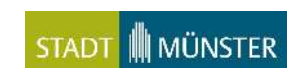

### **Ausgewählte Beispiele: Münsterhack Projekte**

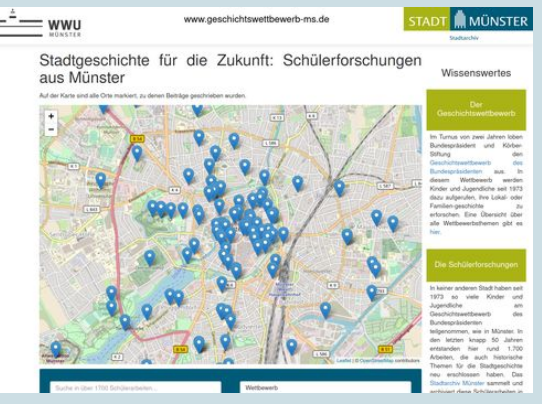

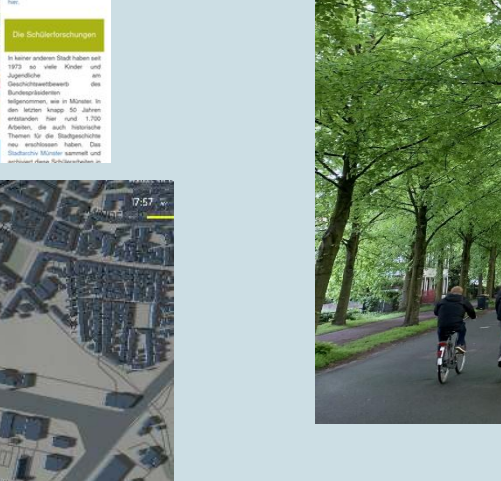

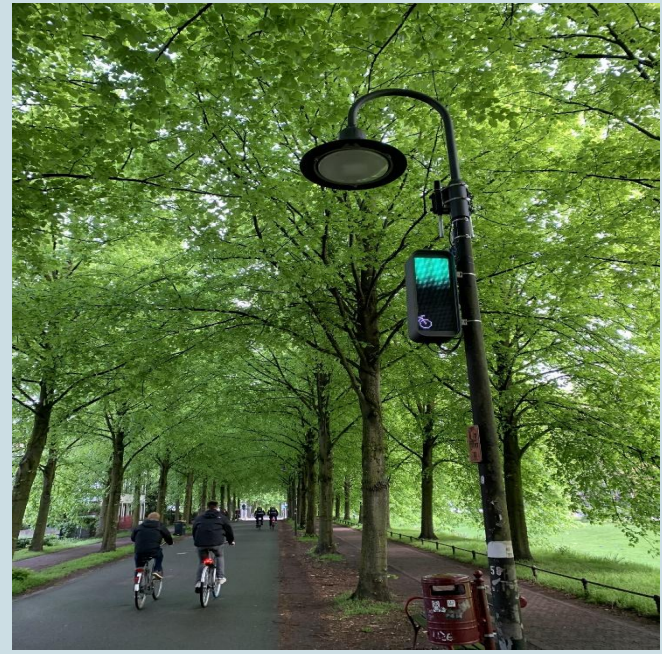

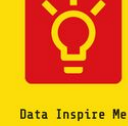

Entdecke die ungeahnten Möglichkeiten von OpenData und lasse Dich von ihnen inspirieren!

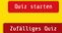

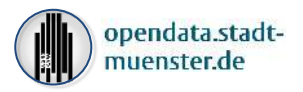

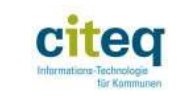

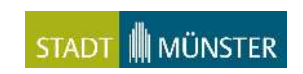

### **Smart City Dashboard Münster**

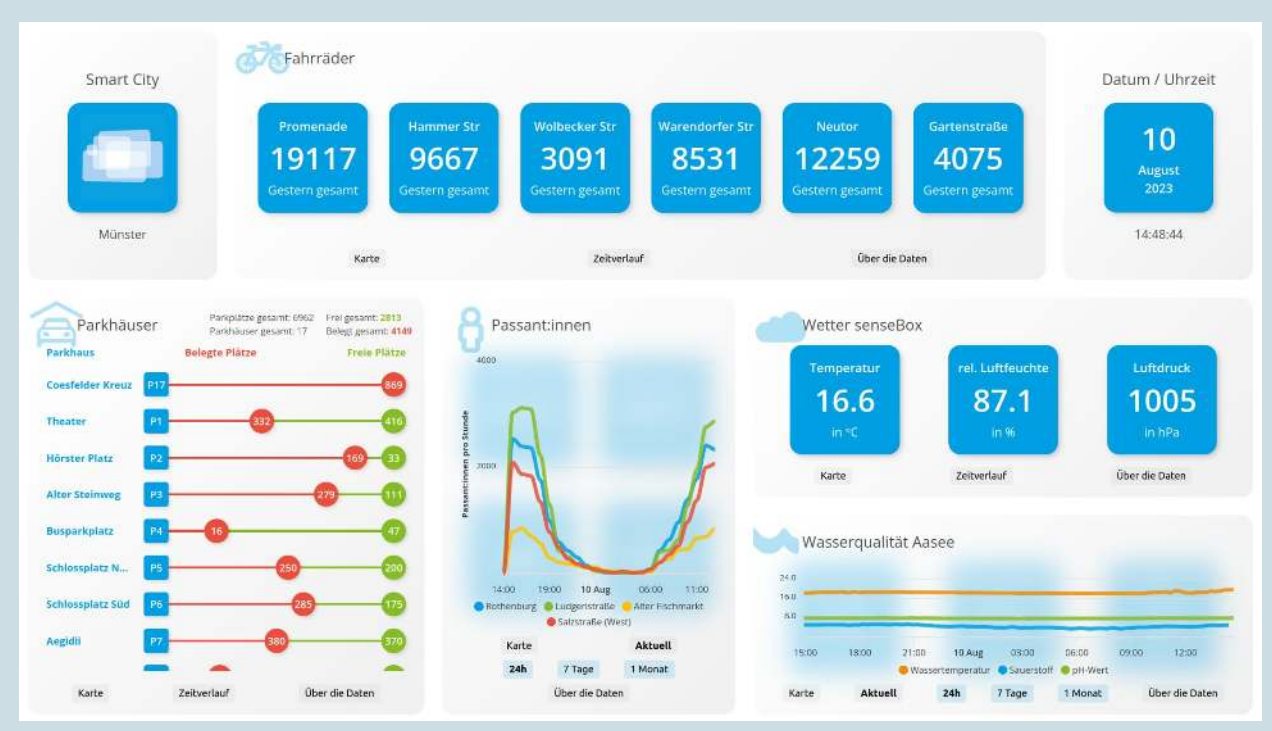

### https://dashboard.smartcity.ms/

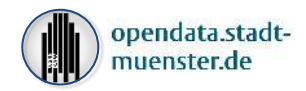

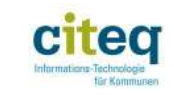

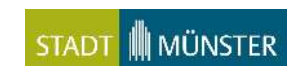

### **Münsterhack Teams 2022**

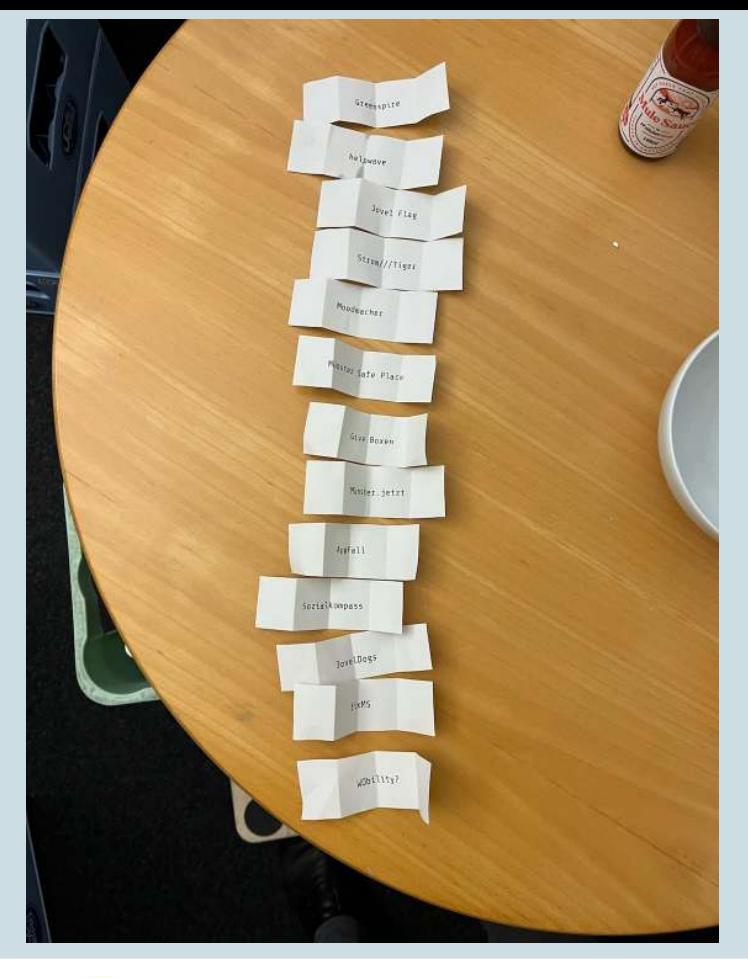

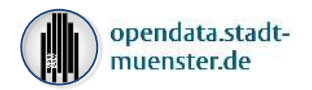

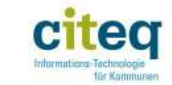

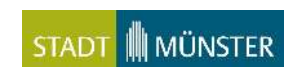

### **Open Source Förderung**

**"DIGIFARM.MS"** Ein Smart-City-Projekt der Stadt Münster

**Die Stadt möchte helfen, Open-Source-Projekte zu verstetigen, die aus bürgerschaftlichem Engagement entstanden sind.** Seit August 2022

**Info-Hotline: 0251 492-1909 Webseite: [www.digifarm.ms](http://www.digifarm.ms)**

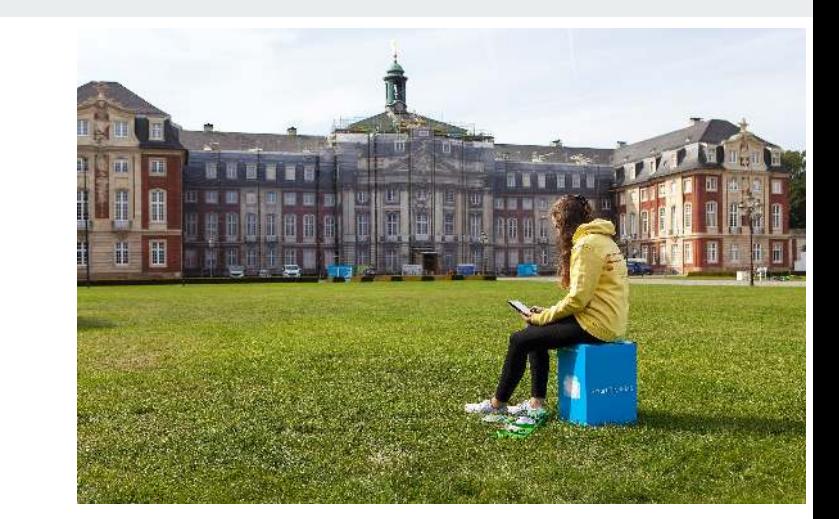

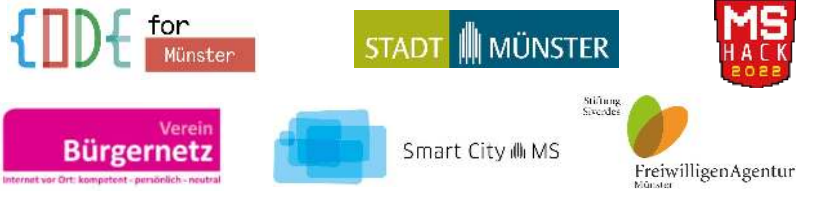

# **ENDE**

### Vielen Dank für die Aufmerksamkeit!

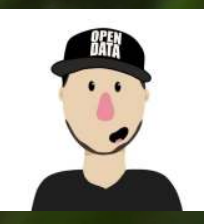

Thomas Werner Open Data Koordination Münster / citeq EMail: [opendata@citeq.de](mailto:opendata@citeq.de) Tel.: 0251 492-1909

*Hintergrundfotos der Präsentation: Pexels.com Prinzipalmarkt-Bild: © Nathan Coyle (www.new-union.org)*

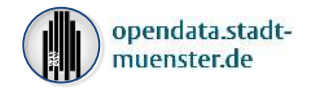

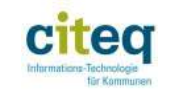

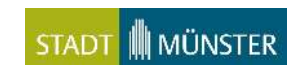

#### Was ist erlaubt? Du kannst alle Fotos und Videos auf Pexels kostenlos rerwenden. Eine Namensnennung ist nicht erforderlich. Den Fotografen oder **Fotoquellen**  √ Pexels zu erwähnen ist also nicht notwendig, aber wir freuen uns immer. Du kannst die Fotos und Videos auf Pexels ganz nach Wunsch **Hintergrund-Fotos der Folien von Pexels.com:** √ ändern. Lass deiner Kreativität freien Lauf und ändere sie ganz nach Belieben. https://www.pexels.com/photo/light-bulb-on-white-panel-1166643/ https://www.pexels.com/photo/black-text-on-gray-background-261763/ https://www.pexels.com/photo/glass-blocks-11738912/ Was ist nicht erlaubt? https://www.pexels.com/photo/blue-board-with-water-dew-closeup-photography-339119/ https://www.pexels.com/photo/old-wooden-surface-of-plank-with-cracks-6044253/ Erkennbare Personen dürfen nicht in einem schlechten Licht dargestellt werden oder in irgendeiner anstößigen Weise. https://www.pexels.com/photo/brown-wooden-board-301378/ https://www.pexels.com/photo/green-leaf-plant-217893/ Du darfst keine unveränderten Kopien eines Fotos oder Videos, https://www.pexels.com/photo/gradient-colors-7130470/ X z. B. als Poster, Druck oder auf einem physischen Produkt verkaufen, ohne dieses vorher zu verändern. Setze niemals voraus, dass dein Produkt von den Personen oder Marken auf den Bildern unterstützt wird.

Lizenz: <https://www.pexels.com/de-DE/lizenz/>

Abgerufen am 25.08.2023

Du darfst die Fotos und Videos nicht auf anderen Stockfotooder Wallpaper-Plattformen teilen oder verkaufen.